**РЕКОМЕНДАЦІЇ ЩОДО ВИКОНАННЯ ДИПЛОМНИХ РОБІТ СТУДЕНТАМИ СПЕЦІАЛЬНОСТІ 122 - КОМП'ЮТЕРНІ НАУКИ ПЕРШИЙ (БАКАЛАВРСЬКИЙ) РІВЕНЬ ВИЩОЇ ОСВІТИ**

## 3MICT

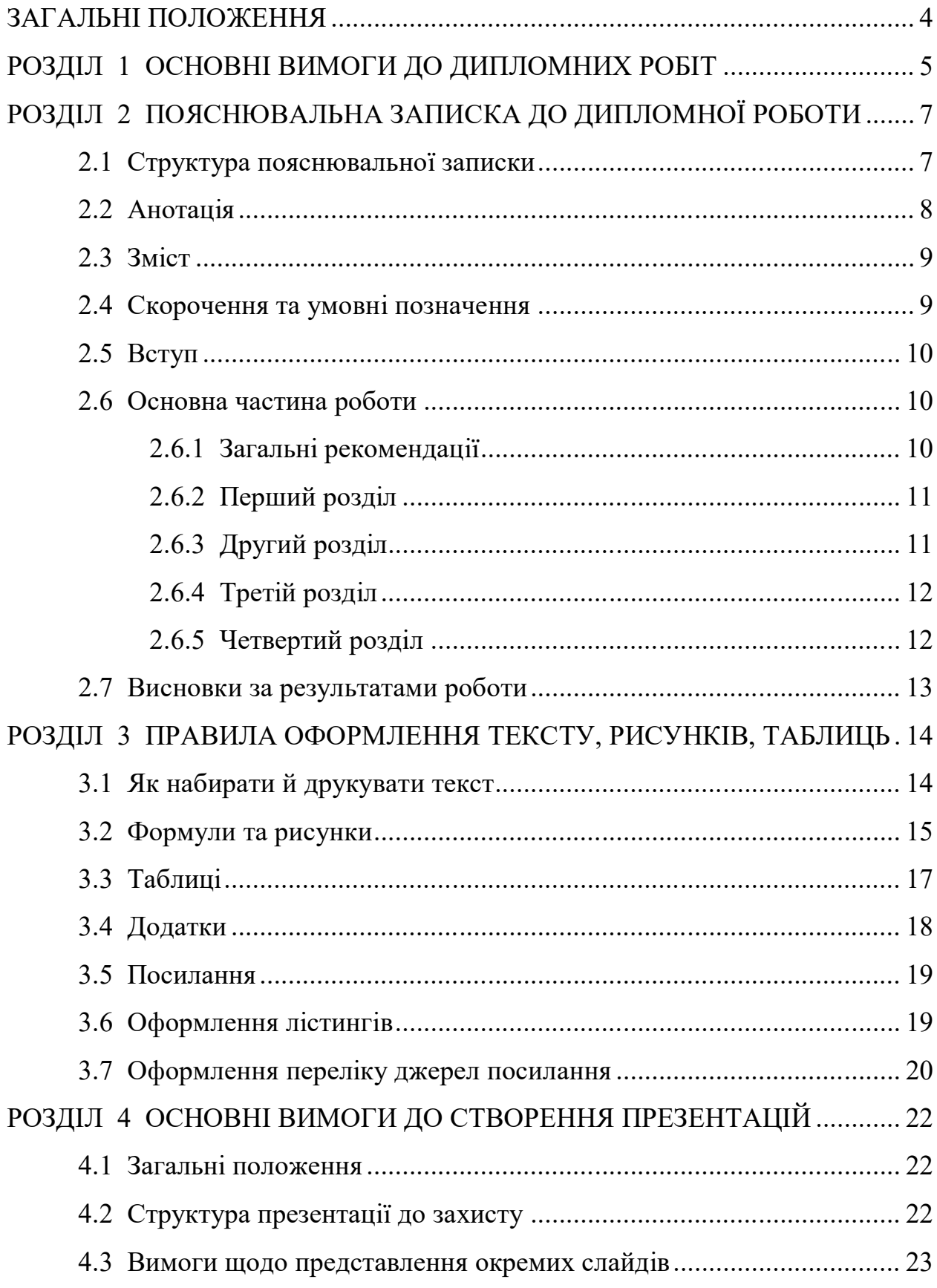

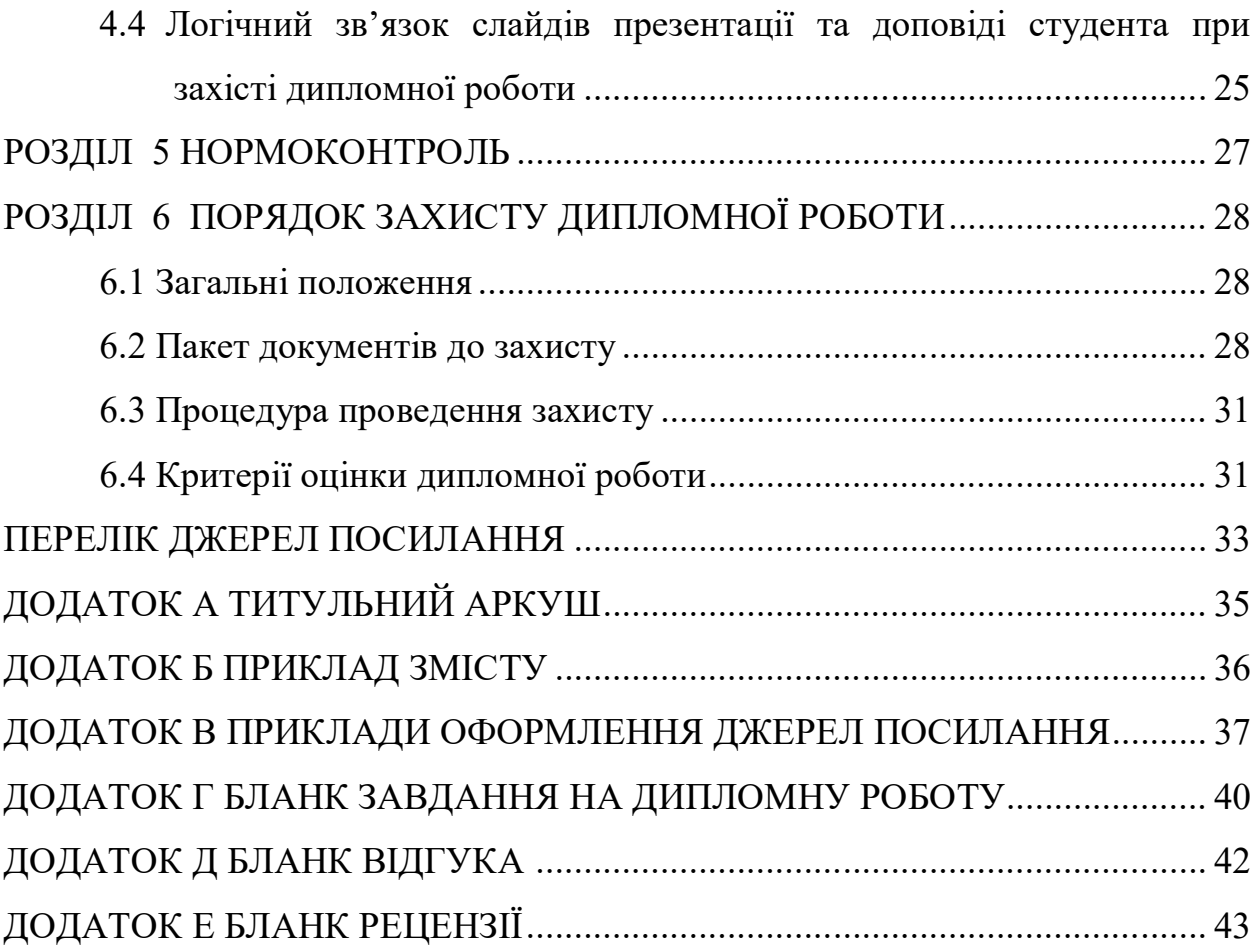

#### **ЗАГАЛЬНІ ПОЛОЖЕННЯ**

Підготовка дипломної роботи починається з моменту проходження студентами переддипломної практики.

Переддипломна практика проводиться з метою збирання матеріалів для дипломного проектування, узагальнення і вдосконалення здобутих студентами фахових компетентностей (знань, практичних умінь та навичок), оволодіння професійним досвідом і підготовки до самостійної трудової діяльності [4].

Виконання дипломних робіт є заключним етапом навчання студентів на першому рівні вищої освіти і має за мету систематизування, закріплення і розширення теоретичних знань, вмінь та навичок, отриманих під час навчання, визначення спроможності їх практичного застосування у вирішенні професійних завдань.

Дипломна робота базується на знаннях, отриманих студентом під час навчання і вирішує творчу розробку за фахом. Робота повинна містити аналіз відомих результатів досліджень подібного спрямування, мати обґрунтування актуальності і необхідності роботи для розвитку відповідної галузі науки чи технології. У роботі повинні бути обґрунтовані: вибір напрямку досліджень; методи вирішення завдань з їх порівняльною оцінкою; загальна методика проведення досліджень, особистий внесок студента і ступінь самостійності; достовірність отриманих результатів.

Невід'ємними частинами дипломної роботи є пояснювальна записка до неї та презентація, підготовлена для її захисту. Пояснювальна записка та презентація мають бути створені на українській мові та дотримуватись усіх правил оформлення таких документів.

Студенту треба бути обізнаним в усіх питаннях, що стосуються виконання роботи, створення пояснювальної записки до неї, проходження нормоконтролю, підготовки презентації та порядку захисту дипломного роботи. Ці методичні рекомендації мають за мету надати таку інформацію.

## **РОЗДІЛ 1 ОСНОВНІ ВИМОГИ ДО РОБОТИ**

Дипломна робота повинна відповідати таким вимогам:

- мати чітку характеристику об'єкта і предмета дослідження, конкретно сформульовану мету і завдання досліджень;

- бути актуальною, відповідати сучасному стану певної галузі науки та перспективам розвитку відповідної сфери;

- мати практичне значення;

- давати загальну характеристику досліджуваної проблеми, її сучасного стану, а також передових методів дослідження і досвіду роботи у відповідній області;

- давати критичний аналіз наукових і практичних робіт по темі;

- давати опис і аналіз проведених автором досліджень, експериментів;

- використовувати коректні методи досліджень;

- результатом роботи може бути працююче програмне забезпечення, програмно-апаратне рішення, рекомендації щодо використання новітньої технології, тощо.

Підготовка дипломних робіт здійснюється студентами в університеті або на підприємствах (в організаціях, установах), що зацікавлені в цій роботі. У терміни, встановлені навчальним планом, студент отримує завдання і стверджує тему і керівника роботи. Тематика випускних робіт може стосуватися будь-яких напрямків, які відповідають спеціальності 122 «Комп'ютерні науки». Він може обрати тему, що відповідає вимогам до тематики робіт за спеціальності 122, самостійно, якщо на це є згода кафедри. Тема визначає назву роботи і має бути сформульована лаконічно, зрозуміло, без складнопідрядних речень та скорочень.

В терміни, встановлені навчальним планом, студент стверджує тему і керівника роботи. Після вибору теми студент за допомогою керівника (і консультанта) складає та затверджує на кафедрі план роботи (перелік

завдань і термін їх виконання). Цей етап роботи завершується складанням «Технічного завдання» або «Завдання на дипломну роботу» з підписами студента, керівника роботи і консультанта.

На всіх етапах виконання роботи студент повинен систематично зустрічатися з керівником і консультантом з метою інформування його (їх) про стан роботи.

# **РОЗДІЛ 2 ПОЯСНЮВАЛЬНА ЗАПИСКА ДО ДИПЛОМНОЇ РОБОТИ**

Пояснювальна записка супроводжує дипломну роботу та висвітлює все те, що було зроблено в роботі, починаючи з постановки задачі і закінчуючи обговоренням одержаних результатів. Вона являє спеціально підготовлену працю на правах рукопису і має бути написана державною мовою. Студент подає записку в екзаменаційну комісію в одному примірнику у вигляді друкованих аркушів в твердій палітурці, а також на цифровому носії. Обсяг основного тексту становить не більше 3,5 та не менше 2 авторських аркушів (48 – 85 сторінок формату А4). До основного тексту пояснювальної записки відносять такі структурні частини: титульний аркуш, анотації, зміст, вступ, основну частину, висновки без урахування сторінок, що повністю зайняті рисунками, схемами або таблицями. Перелік використаних джерел та додатки не зараховуються до основного тексту.

#### **2.1 Структура пояснювальної записки**

Посянювальна записка до дипломної роботи складається зі вступу, основної частини, висновків та додатків, і містить у собі такі структурні елементи:

1) палітурка і титульний аркуш (оформлюється згідно з додатком А);

2) анотації;

3) зміст;

4) перелік умовних позначень, символів скорочень і термінів, одиниць вимиру;

5) вступ (5 – 10% від загального обсягу);

6) основна частина роботи (70 – 85% від загального обсягу):

постановка задачі, об'єкт, предмет та мета(15% )

огляд літератури за темою роботи (15% );

- суть дипломної роботи (40% );
- результати роботи (10-15%)
- 7) висновки (10% від загального обсягу);
- 8) перелік джерел посилання (5% від загального обсягу);
- 9) додатки.

#### **2.2 Анотація**

Анотація має містити:

- відомості про обсяг роботи, кількість частин роботи, рисунків, таблиць, додатків, джерел згідно з переліком посилань (наводять усі відомості, зокрема дані додатків);
- стислий опис тексту пояснювальної записки;
- перелік ключових слів.

Стислий опис в анотації має відбивати надану в роботі інформацію в такій послідовності:

- мета роботи;
- методи дослідження і перелік використаних програмноапаратних рішень;
- результати та їх новизна;
- рекомендації щодо використання результатів роботи.

Якщо дещо із зазначеного вище відсутнє, вся інша інформація надається зі збереженням наведеної послідовності. Анотацію рекомендовано розміщувати на одній сторінці формату А4.

Ключові слова – це визначальні слова чи словосполучення для розкриття суті роботи. Їх має бути від 5 до 15, вони повинні бути у називному відмінку однини, написані великими літерами, розподілені комою та розміщені в рядок після тексту анотації [6].

Анотація надається державною та англійською мовами.

#### **2.3 Зміст**

Після анотації, починаючи з наступної сторінки, розташовують перелік розділів пояснювальної записки, який має назву «Зміст» (далі в тексті Зміст). Для цього використовують засіб створення автоматичного змісту, який входить до складу обраного текстового редактора.

Зміст складається з переліку всіх складових частин пояснювальної записки з визначенням номера сторінки початку кожного структурного елемента. Це можуть бути такі частини, як: «Скорочення та умовні позначення», «Вступ», розділи, підрозділи і пункти (якщо вони є) змістовної частини пояснювальної записки, «Висновки», «Перелік джерел посилання», «Додатки». Розривати слова знаком переносу у змісті не рекомендовано. Кожен додаток повинен мати назву.

Приклад змісту пояснювальної записки наведений у додатку Б.

#### **2.4 Скорочення та умовні позначення**

Цей структурний елемент містить перелік скорочень, умовних позначень, символів, одиниць вимірів і термінів, словосполучень, що вживаються в тексті, не стандартизованих умовних познак. Перелік розміщують безпосередньо після змісту, починаючи з наступної сторінки та називають «ПЕРЕЛІК СКОРОЧЕНЬ, УМОВНИХ ПОЗНАЧЕНЬ, ТЕРМІНІВ».

У переліку всі скорочення та позначення обов'язково пояснюються. Пояснення розміщують в тому ж рядку через дефіс. Додатково, у тексті при першому застосуванні поняття, що буде надалі мати позначку, наводиться повна назва, а потім у дужках скорочення.

Наприклад, у переліку скорочень та умовних позначень:

« …

БПЛА – безпілотний літальний апарат,

ПЗ – програмне забезпечення

 $\rightarrow$ 

В тексті пояснювальної записки:

«... програмне забезпечення (ПЗ) для керування безпілотним літальним апаратом (БПЛА) ...».

Елементи переліку розміщують в такому порядку: скорочення українською мовою за абеткою, скорочення англійською мовою за латинським алфавітом, умовні позначення, символи, одиниці вимірів.

#### **2.5 Вступ**

У вступі надається опис тієї предметної області, що розглядається в роботі. Оцінюється сучасний стан об'єкта дослідження на основі вітчизняної та зарубіжної науково-технічної літератури. Визначаються проблеми, що існують і потребують вирішення. Висвітлюється, які вже існують рішення на теперішній час, як вони застосовуються.

Обґрунтовується необхідність дослідження та підкреслюється те, що пропонується в магістерській роботі. Стисло надаються основні ідеї і кратко розкривається сенс роботи.

Окрему увагу у вступі приділяють обґрунтуванню **актуальності** і **новизни** роботи. Актуальністю є ступінь важливості роботи на даний момент і в даній ситуації для вирішення певної проблеми, завдання або питання, це пояснення необхідності вивчення даної теми і проведення дослідницької роботи в процесі загального пізнання.

Текст вступу має бути обсягом 2-4 сторінки та не поділятися на пункти та підпункти.

#### **2.6 Основна частина роботи**

#### **2.6.1 Загальні рекоменації**

Основна частина пояснювальної записки містить інформацію, що розкриває сутність дипломної роботи.

Весь матеріал, з якого складається основна частина роботи, має бути структурованим. Кожен розділ висвітлює окреме питання, що розглядається в роботі. Він повинен мати коротку назву, яка відображає

сутність питання, що розкривається. Розділи, в свою чергу, можуть бути поділені на підрозділи і пункти. Пункти, за необхідності, поділяють на підпункти. Кожен структурний елемент основної частини пояснювальної записки має містити закінчену інформацію.

Викладаючи суть роботи, треба вживати застандартовану наукову та/чи науково-технічну термінологію, запроваджену національними та міжнародними стандартами або іншими нормативно-правовими актами.

#### **2.6.2 Перший розділ**

У першому розділі основної частини пояснювальної записки надається постановка задачі, якій присвячена робота. У окремих абзацах чітко формулюють **об'єкт**, **предмет** та **мету** дослідження.

**Об'єкт** − це те, що досліджують, процес або явище, що породжує проблемну ситуацію, і взяте дослідником для вивчення.

**Предмет** − конкретний аспект проблеми, окремі сторони об'єкта, його властивості та особливості, при розгляді яких пізнається цілісний об'єкт. Предмет знаходиться в межах об'єкта.

**Мета** − це бажаний кінцевий результат, який треба досягти в результаті дослідження в межах обраної теми. Для досягнення поставленої мети треба визначити конкретні завдання. Їх надають як перелік тих необхідних дій та кроків, послідовне виконання яких дозволить досягти кінцевого результату дослідження.

#### **2.6.3 Другий розділ**

Другий розділ основної частини пояснювальної записки містить огляд та аналіз публікацій за обраною темою. Тут наводиться більш розгорнуто, ніж у вступі, інформація про дослідження даного об'єкту, що вже існують. Розглядаються та аналізуються сучасні теорії, технології або програмно-апаратні рішення. На підставі аналізу переваг та недоліків розглянутих рішень робиться мотивований висновок щодо необхідності і доцільності дослідження, що проводиться в магістерській роботі.

У тексті розділу обов'язково мають бути посилання на публікації попередніх робіт в даній предметній галузі, всі джерела мають бути описані у розділі «Перелік джерел посилання».

Аналіз публікацій за темою роботи має бути розміром не більше ніж 30% від основного тексту роботи (15 -20 сторінок).

### **2.6.4 Третій розділ**

Третій розділ пояснювальної записки – це основна частина, суть дипломної роботи. В залежності від обраної теми автор дослідження може за вільним вибором формувати пункти і підпункти цього розділу. Конкретний зміст суті роботи визначає її керівник. Але бажано, щоб в основному розділі був зроблений аналіз розв'язуваної задачі, описані обмеження, визначені загальні особливості і умови, навелена спроба декомпозиції задачі, визначені шляхи і методи вирішення поставленої задачі.

Основна увага в розділі приділяється опису творчого процесу дослідження. Наводиться методика і послідовність дій автора при вирішенні проблеми, неформальний опис реалізованих алгоритмів та інших технічних рішень. Слід вказати, які протиріччя і труднощі довелося попутно долати при вирішенні, і яким чином.

#### **2.6.5 Четвертий розділ**

Четвертий розділ роботи містить в собі формулювання результатів досліджень. Він розміщується в пояснювальній записці безпосередньо після викладення суті роботи на новій сторінці. Визначається, чи була досягнута поставлена мета, та які завдання щодо досягнення мети були вирішені. Наводиться оцінка одержаних результатів (негативні результати в тому числі) роботи або її окремого етапу з урахуванням світових тенденцій вирішення поставленої задачі; описуються передбачувані області використання результатів роботи; оцінюється господарська, наукова та соціальна значущість роботи.

## **2.7 Висновки за результатами роботи**

Висновки розміщують на окремому аркуші і форматують як окремий розділ, але не нумерують. Текст висновків може бути розділений на пункти.

У висновках підкреслюються особливо цінні, на думку автора, моменти розробки, наводяться міркування автора про те, як можна було б продовжити і вдосконалити рішення даної задачі, якби це було потрібно.

## **РОЗДІЛ 3 ПРАВИЛА ОФОРМЛЕННЯ ТЕКСТУ, РИСУНКІВ, ТАБЛИЦЬ**

#### **3.1 Як набирати й друкувати текст**

Пояснювальна записка до дипломної роботи повинна бути виконана комп'ютерним способом у відповідності до стандарту про оформлення документів із використанням друкуючих і графічних пристроїв виводу електро́ нної обчи́ слювальної маши́ ни.

Робота оформлюється на аркушах формату А4 (210 х 297 мм) (при необхідності допускається використання аркушів формату А3 (297х 420 мм)) шрифт «Times New Roman» 14 через 1,5 інтервали із розрахунку не більше 30 рядків на сторінці. Розміри поля: верхнє, нижнє – 20 мм, ліве – 30 мм, праве – 15 мм.

Окремі слова та формули, які вписуються до надрукованого тексту, повинні бути чорного кольору та мати близьку до основного тексту густоту, власні імена наводяться мовою оригіналу (при першому згадуванні – обов'язково).

Структурні елементи «АНОТАЦІЯ», «ЗМІСТ», «ПЕРЕЛІК УМОВНИХ ПОЗНАЧЕНЬ», «ВСТУП», «ВИСНОВКИ», «СПИСОК ВИКОРИСТАНИХ ДЖЕРЕЛ» не нумерують, а їх назви є заголовками структурних елементів.

Розділи і підрозділи повинні мати заголовки. Пункти і підпункти можуть мати заголовки.

Заголовки структурних елементів і розділів треба друкувати на середині рядка великими літерами напівжирним шрифтом без крапки в кінці.

Заголовки підрозділів, пунктів і підпунктів необхідно починати з абзацного відступу (1,25 см.) і друкувати малими літерами, крім першої великої без крапки в кінці.Заголовки підрозділів разом з номером мають бути виділені полужирним шрифтом. Перенос слів у заголовках не дозволяється. Відстань між основами рядків заголовку структурного

елементу і наступною назвою підрозділу має бути 3 інтервали, тобто треба пропускати один рядок. Відстань між двома заголовками підрозділів приймається такою, як у тексті. Відстань між заголовком та наступним або попереднім текстом повинна бути не менша за два рядки. Не можна розміщувати заголовок в нижній частині сторінки, якщо після нього залишається тільки один рядок тексту.

Розділи, підрозділи, пункти та підпункти нумеруються арабськими цифрами. Номер підрозділу складається з номера розділу та порядкового номера підрозділу в розділі, розділених крапкою, наприклад, 1.1, 1.2 і т.д. Номер пункту складається з номера розділу, підрозділу (якщо він є) і порядкового номера пункту, розділених крапками. Після вказаної нумерації крапку не ставлять.

Сторінки роботи нумеруються арабськими цифрами в правому верхньому кутку аркуша без крапки в кінці з дотриманням наскрізної нумерації усього тексту пояснювальної записки.

Титульний аркуш теж включають до нумерації, але номер сторінки на ньому не ставлять як і на наступних аркушах до змісту включно.

#### **3.2 Формули та рисунки**

Усі графічні матеріали пояснювальної записки (блок-схеми, скриншоти коду, діаграми, графіки, схеми, фотографії, рисунки, креслення тощо) повинні мати однаковий підпис «Рисунок».

Рисунок подають одразу після тексту, де вперше посилаються на нього, або якнайближче до нього на наступній сторінці, а за потреби — в додатках.

Рисунки нумерують наскрізно арабськими цифрами в межах кожного розділу, крім рисунків у додатках. Назву рисунка друкують з великої літери та розміщують під ним посередині рядка. Номер рисунка складається з номера розділу та порядкового номера рисунка в цьому розділі, які відокремлюють крапкою, наприклад,

тобто другий рисунок третього розділу.

Рисунки кожного додатка нумерують окремо. Номер рисунка додатка складається з позначення додатка та порядкового номера рисунка в додатку, відокремлених крапкою. Наприклад,

«Рисунок В.1 — 
$$
\longrightarrow
$$
н<sub>азва рисунка</sub>

тобто перший рисунок додатка В.

Рисунок виконують на одній сторінці аркуша. Якщо він не вміщується на одній сторінці, його можна переносити на наступні сторінки. Якщо є потреба розірвати рисунок, то на наступному аркуші до назви рисунка додаються через кому слова «аркуш 2», «аркуш 3» и так далі.

На всі запозичені ілюстрації також повинні бути посилання про джерело запозичення.

Формули та рівняння наводять безпосередньо після тексту, в якому вони згадуються, посередині рядка, з відступами зверху та знизу не менше одного рядка. Номер формули або рівняння складається з номера розділу і порядкового номера формули в розділі, розділених крапкою. Номер проставляється в дужках на рівні формули в крайньому правому положенні на рядку.

Пояснення символів та числових коефіцієнтів формул слід наводити безпосередньо під формулою, у тій самій послідовності, в якій вони представлені у формулі. Пояснення позначень треба надавати без абзацного відступу з нового рядка, починаючи зі слова «де» без двокрапки. Пояснення кожного символу необхідно починати з нового рядка та вирівнювати у вертикальному напрямку. Оскільки формула є частиною речення, то після неї зазвичай ставиться кома.

Зразок оформлення формул:

$$
X = \frac{62,5(A_1 - A_2) \cdot m_2}{A_3 \cdot m_1},
$$
\n(3.1)

де m<sub>1</sub> – маса випробовуваного зразка, г;

 $m<sub>2</sub>$  – маса пірогалолу, г.

Якщо в наступних формулах повторюються вже зазначені символи, то їх опис повторювати не потрібно.

#### **3.3 Таблиці**

Цифровий матеріал, як правило, оформляють у вигляді таблиць. Таблицю слід розміщувати безпосередньо після тексту, в якому вона згадується вперше, або на наступній сторінці. На всі таблиці повинні бути посилання в тексті. Нумерують таблиці арабськими цифрами в межах розділу. Наприклад,

«Таблиця 3.1 –  $\frac{1}{\sqrt{1-\frac{1}{2}}}\times$ Назва таблиці

Назву таблиці друкують з великої літери і розміщують над таблицею з абзацного відступу. У кінці заголовків таблиць крапки не ставлять. Для відокремлення таблиці від тексту перед таблицею та після неї перед наступним абзацем пропускають вільний рядок. Приклад оформлення таблиці:

|                      | $Xap-\kappa a 1$ | $Xap-\kappa a 2$ | . | Хар-ка N   |
|----------------------|------------------|------------------|---|------------|
| Система 1            | Значення         |                  | . | Значення   |
|                      | оцінки 1-1       |                  |   | оцінки 1-N |
| Система 2            |                  |                  | . |            |
| .                    |                  |                  | . |            |
| Система К   Значення |                  |                  | . | Значення   |
|                      | оцінки К-1       |                  |   | оцінки K-N |

Таблиця 3.1 – Результати порівняння розрахункових систем

Якщо таблиця розміщена на декількох сторінках (тобто розривається), то ії назва не повторюється, а з абзацного відступу використовується напис «Продовження таблиці 3.1» чи «Закінчення таблиці 3.1». Приклад оформлення таблиці на кілька аркушів є у додатоку В (приклади опису джерел посилання).

Якщо необхідно таблицю або рисунок розташувати не по ширині, а вздовж сторінки, то номер сторінки повинен залишатися в правому верхньому куті.

### **3.4 Додатки**

До додатків може включатися допоміжний матеріал, необхідний для повноти сприйняття роботи: проміжні формули і розрахунки; таблиці допоміжних цифрових даних; інструкції програміста та користувача, опис алгоритмів, які не є основними результатами дипломної роботи, описи і тексти комп'ютерних програм, ілюстрації допоміжного характеру; інші дані та матеріали.

Додатки потрібно розміщувати у порядку появи посилань на них у тексті. Кожний додаток повинен починатися з нової сторінки. Додатки позначають посередині рядка прописними літерами української абетки, крім літер Ґ, Є, З, І, Ї, Й, О, Ч, Ь. Наприклад, «Додаток А». У наступному рядку симетрично тексту з великої літери полужирним шрифтом друкується заголовок додатку. Додатки повинні мати спільну з рештою роботи наскрізну нумерацію сторінок.

Сторінки копій документів нумерують, продовжуючи наскрізну нумерацію сторінок пояснювальної записки до дипломної роботи, незважаючи на власну нумерацію сторінок документів.

Ілюстрації, таблиці, формули і рівняння, що є в тексті додатку, необхідно нумерувати в межах кожного додатку (наприклад, рисунок Е.3, таблиця А.1, формула (Б.2) – друга формула додатку Б і т.п.). Якщо додаток є документом, який має самостійне значення і оформляється згідно

з вимогами до документа даного виду, то перед його копією вкладають аркуш, на якому посередині друкують слово «ДОДАТОК» і його назву на наступному рядку, у правому верхньому куті аркуша проставляють порядковий номер сторінки.

#### **3.5 Посилання**

Посилання на джерело інформації, наведене в переліку джерел посилання, рекомендовано надавати так: номер у квадратних дужках, за яким це джерело зазначено в переліку джерел посилання, наприклад, «у працях [2 - 3]».

У разі посилання на структурні елементи самої дипломної роботи зазначають відповідно номери розділів, підрозділів, пунктів, підпунктів, позицій переліків, рисунків, формул, рівнянь, таблиць, додатків. Посилаючись, треба використовувати такі вирази: «у розділі 4», «див. 2.1», «відповідно до 2.3.4.1», «(рисунок 1.3)», «відповідно до таблиці 3.2», «згідно з формулою (3.1)», «у рівняннях (1.23)— (1.25)», «(додаток Г)» тощо.

#### **3.6 Оформлення лістингів**

Програмні документи (лістинги програм) розміщуються в додатках з обов'язковими посиланнями на них в пояснювальній записці.

Програмний код може бути супроводжений коментарами. При оформленні лістингів рекомендується використовувати шрифт Courier New, розмір - 12 пт, міжрядковий інтервал - одинарний.

Ключові слова і коментарі в лістингу програм можуть бути виділені за допомогою курсиву. В основному тексті пояснювальної записки курсивом слід виділяти імена бібліотек, підпрограми, константи, змінні і т.д.

Лістинги програм повинні мати порядкову нумерацію в межах програми. Номер лістингу повинен складатися з позначення додатка і порядкового номера лістингу, між якими ставиться крапка, наприклад:

«Лістинг А.3» - третій лістинг додатку А. Якщо в роботі міститься тільки один лістинг, він позначається «Лістинг 1». При посиланні на лістинг в тексті пояснювальної записки слід писати слово «Лістинг» із зазначенням його номера.

Назва лістингу програми оформляється тим же шрифтом, що й основний текст, і розміщується над лістингом ліворуч, без абзацного відступу, через тире, після номера лістингу.

### **3.7 Оформлення переліку джерел посилання**

Бібліографічний список використаних джерел складають безпосередньо за друкованим текстом и зазвичай називають «Перелік джерел посилання» [6]. Джерела можна розміщувати: у порядку появи посилань у тексті; в алфавітному порядку прізвищ перших авторів або заголовків; у хронологічному порядку.

Потрібно пам'ятати, що існують відповідні правила щодо оформлення бібліографічного опису, наприклад, ініціали пишуться після прізвища автора; опис робиться мовою оригіналу; роботи одного автора, двох та трьох авторів приводяться під прізвищем авторів; більше трьох – під заголовком.

Правила оформлення бібліографічного списку затверджені національним стандартом України та поправками до нього [2, 3]. Опис складається з елементів, які поділяються на обов'язкові та факультативні. У бібліографічному описі можуть бути тільки обов'язкові чи обов'язкові та факультативні елементи. Обов'язкові елементи містять бібліографічні відомості, які забезпечують ідентифікацію документа. Їх наводять у будьякому описі. Зверніть увагу, що проміжки між знаками та елементами опису є обов'язковими і використовуються для розрізнення знаків граматичної та приписаної пунктуації.

Перелік інформаційних джерел до основних чотирьох розділів повинен містити не менш ніж 15-20 посилань. У списку опублікованих

власних праць, який наводять в роботі, необхідно вказати прізвища та ініціали всіх його співавторів незалежно від виду публікації. Приклади оформлення джерел посилання наведені у додатку В.

## **РОЗДІЛ 4 ОСНОВНІ ВИМОГИ ДО СТВОРЕННЯ ПРЕЗЕНТАЦІЙ**

#### **4.1 Загальні положення**

Доповідь студента на захисті дипломної роботи повинна супроводжуватись мультімедійною презентацією, яку рекомендується створювати за допомогою програм підготовки і перегляду презентацій.

Комп'ютерна презентація – це пов'язаний набір послідовних слайдів спеціального формату з лаконічною інформацією на певну тему. Всі слайди зберігаються в одному файлі. Презентації можуть містити текст, графічні об'єкти (рисунки, діаграми, автофігури тощо), звук, відео та анімовані зображення за необхідністю.

Метою презентації є наочне відображення необхідної інформації у максимально зручній для сприйняття формі з акцентуванням уваги на найбільш суттєвих інформаційних посилах.

Крім слайдів разом з презентацією може бути роздруковано роздавальний матеріал слайдів.

#### **4.2 Структура презентації до захисту**

У презентації необхідно висвітлити такі логічні розділи:

- титульний слайд з темою, виконавцем, керівником;
- слайд(и) з описом предметної області дослідження;
- слайд(и) з актуальністю та новизною дослідження;
- слайд(и) з метою та задачами, об'єктом та предметом дослідження;
- слайд(и) з аналізом існуючих публікацій (аналогів, прототипів);
- слайд(и) з описом творчого процесу вирішення поставленої задачі.
- слайд(и) зі сформульованими основними здобутками та результатами дослідження
- слайд з висновками;

 за наявністю, слайд із власними публікаціми та впровадженнями.

Для цього у презентацію мають входити наведені нижче слайди, зміст, логічна послідовність і наповнення яких повинні відповідати структурі та змісту дипломної роботи.

#### **4.3 Вимоги щодо представлення окремих слайдів**

Весь файл презентації має бути оформлений в єдиному стилі (колір, шрифт, розмір, накреслення). Дизайн слайдів повинен бути простим і лаконічним.

Вибір кольорів для оформлення слайдів повинен проводитись з палітри кольорів офіційно-ділового стилю. Палітра кольорів не повинна вміщувати більш, ніж два-три основних кольори. Оформлення слайду не повинне відволікати аудиторію від його змісту. Призначивши кожному з текстових елементів свій колір (наприклад: заголовки - зелений, текст чорний і т.ін.), необхідно слідувати цій схемі на всіх слайдах.

За винятком першого та останнього слайдів рекомендується така структура розміщення контенту слайда:

- назва слайду;
- основна змістовна частина;
- нижній колонтитул.

Назва кожного слайду повинна стисло та точно характеризувати те, що представлено на ньому. Слайд може вміщувати графічні, текстові та інші елементи (наприклад, анімаційні об'єкти), які доцільно використовувати для подання необхідної інформації. У нижньому колонтитулі рекомендується розміщувати такі елементи: дата захисту роботи, призвище, ініціали та група автора роботи, **номер слайду**. Номер слайду розміщується у правому нижньому куті слайда. Приклад відповідного оформлення слайду схематично показано на рис. 4.1.

 *Назва слайду Основна змістовна частина (текст, графіка) ПІБ студента № слайду*

Рисунок 4.1 – Рекомендована схема оформлення окремого слайду

Текстові елементи слайду повинні бути достатнього розміру для того, щоб була змога їх прочитати з будь-якої точки аудиторії. Рекомендується використовувати шрифти сімейства *Arial,* не менш ніж *34 - 38 пунктів* для оформлення заголовків, і не менш ніж *24 пунктів* - в інших випадках. Заголовки слайдів можливо виділяти жирним шрифтом, при написанні заголовку крапка у кінці не ставиться. Також доцільно виділяти жирним, курсивом або підкреслюванням основні думки в змістовній частині відповідного слайду.

Якщо на слайді розміщується посилання, то частину інформації щодо джерела цитування можна подавати у основному тексті, наприклад:

«У книзі А. В. Ахо «Структуры данных и алгоритмы»<sup>1</sup> надані … », та в покадрових примітках:

<sup>1</sup>Ахо А. В., Хопкрофт Дж., Ульман Дж. Структуры данных и алгоритмы. М. : Вильямс, 2000. 384с.

Графічна інформація (ілюстрації, діаграми та інше) повинні доповнювати текстову інформацію або передавати її у більш наглядному вигляді. У презентації не повинно бути графічної інформації без змістовного навантаження, якщо вона не є частиною стильового

оформлення певного слайду. Якщо графічне зображення використовується в якості фону, то текст на цьому полі повинен бути читабельний. Анімацію на слайдах доцільно використовувати тільки тоді, коли без неї неможливо донести суть змісту слайду, наприклад для показу динаміки розвитку процесів.

Бажано, щоб на кожному слайді були блоки з різнотипною інформацією: текст, графіка, діаграми, таблиці та інше. Логіка викладення інформації на слайдах презентації повинна відповідати її викладенню у доповіді.

## **4.4 Логічний зв'язок слайдів презентації та доповіді студента при захісті дипломної роботи**

При оформленні слайдів необхідно пам'ятати, що вони є допоміжним засобом для доповіді на захисті і повинні полегшити донесення студентом суті роботи до аудиторії. Студент не повинен повністю читати текст слайду, презентація повинна доповнювати його доповідь. Слайд, у першу чергу, є візуальним образом, тому повинен вміщувати якомога більше ілюстрацій. Текст на слайді доцільно використовувати лише там, де неможливо або недоцільно використовувати ілюстрації. Розмір ілюстрацій повинен бути достатній для того, щоб була змога розпізнати її деталі з будь-якої точки аудиторії, де проводиться презентація.

Інформаційних блоків не повинно бути занадто багато (1–4). Рекомендований розмір одного інформаційного блоку – не більше 1/2 розміру слайда. Інформаційні блоки краще розташовувати горизонтально, пов'язані за змістом вертикальні блоки – зліва направо.

Доповідь студента при захисті повинна відповідати структурі пояснювальної записки та логічному поданню презентації (див. вище). Студент не повинен перевищувати встановлений комісією відповідний регламент за часом (10-12 хвилин) і має більшу частину своєї доповіді відвести на висвітлення власних результатів дослідження та особливостям

розробленого програмного засобу, а також на аналіз достовірності та ефективності розроблених програмних рішень і можливий подальший розвиток роботи.

#### **РОЗДІЛ 5 НОРМОКОНТРОЛЬ**

Нормоконтроль є завершальним етапом розробки документів дипломної роботи. Нормоконтроль проводиться особою, призначеною або деканом, за поданням завідувача кафедри або завідувачем кафедри: це може бути або керівник дипломної роботи або незалежна особа.

Нормоконтроль рекомендується проводити в два етапи: чорнового варіанту роботи у електронному вигляді (така можливість надається студенту один раз) і остаточного варіанту роботи. Остаточний варіант надається в роздрукованому вигляді, перевіряється один раз.

Проведення нормоконтролю дипломних робіт передбачає виконання таких дій:

- установлення відповідності теми дипломної роботи щодо теми, зазначеної в пояснювальній записці та в наказі;
- перевірка правильності оформлення пояснювальної записки до дипломної роботи, а саме, дотримання норм і вимог, установлених в нормативній документації та вимог, прописаних цими методичними рекомендаціям щодо написання пояснювальної записки до дипломних робіт;
- перевірка наявності та правильності посилань на використані джерела;
- перевірка правильності оформлення таблиць, рисунків, формул, додатків;
- інформування дипломників і керівників дипломних робіт про виявлені помилки.

Надані на нормоконтроль документи повинні мати всі візи узгодження, передбачені вимогами до диплому, крім підпису завідувача кафедри.

Після перевірки дипломної роботи на нормоконтроль, вносити будьякі зміни забороняється.

# **РОЗДІЛ 6 ПОРЯДОК ЗАХИСТУ ДИПЛОМНОЇ РОБОТИ**

#### **6.1 Загальні положення**

Для отримання диплома бакалавра студент має пройти атестацію, що передбачає встановлення відповідності засвоєних здобувачами вищої освіти рівня та обсягу знань, умінь, інших компетентностей вимогам стандартів вищої освіти. Атестація здійснюється відкрито і гласно. Здобувачі вищої освіти та інші особи, присутні на атестації, у тому числі під час захисту дипломної роботи, можуть вільно здійснювати аудіо- та/або відеофіксацію процесу атестації.

Атестація здобувачів здійснюється Екзаменаційною Комісією, до складу якої можуть включатися представники роботодавців та їх об'єднань, відповідно до положення про екзаменаційну комісію, затвердженого Вченою Радою Університету.

Рішення про захист дипломної роботи, а також про присвоєння студенту-випускнику освітньо-кваліфікаційного рівня «бакалавр» та видачу державного документа про освіту приймається комісією на закритому засіданні відкритим голосуванням звичайною більшістю членів комісії, котрі брали участь у засіданні. При однаковій кількості голосів голос голови є вирішальним.

#### **6.2 Пакет документів до захисту**

До екзаменаційної комісії перед захистом димпломної роботи бакалавра потрібно надати наступні документи:

1) екземпляр пояснювальної записки в друкованому вигляді з усіма візами;

2) екземпляр пояснювальної записки та код розробленої програми/системи в електронному вигляді (диск);

3) завдання на дипломну роботу з необхідними підписами;

4) відгук на димломну роботу керівника з його підписом (бланк відгуку надано у додатку Г);

5) рецензію на дипломну роботу (бланк рецензії надано у додатку Д);

6) подання голові атестаційній комісії щодо захисту дипломного проекту (роботи)

7) залікову книжку;

8) конверт формату А5 для зберігання документів щодо дипломної роботи.

Відгук на дипломну роботу складається безпосередньо її керівником. Відгук повинен характеризувати роботу з різних сторін: з боку змісту, структури, повноти розкриття обраної теми і т.д.

Керівник, в довільній формі, повинен викласти власну об'єктивну думку про виконання студентом дипломної роботи. Зокрема, відгук містить:

про актуальність теми роботи;

про джерела, проаналізованих автором;

 про володіння студентом методами збору, обробки та аналізу інформації застосовується в сфері професійної діяльності;

 про здатність студента самостійно працювати з джерелами ясно, чітко послідовно викладати матеріал;

 про відповідність випускної кваліфікаційної роботи вимогам, що пред'являються стандартами;

Відгук на випускну кваліфікаційну роботу наукового керівника може містити пропозиції щодо загальної оцінки роботи.

Наприкінці керівник наводить висновок про можливість подання до захисту дипломної роботи.

Текст відгуку керівника повинен складати 1 страніцу, надрукованом на аркуші формату А4 та підписан науковим керівником. Форма відгуку представлена в додатку Г.

Для отримання додаткової об'єктивної оцінки дипломної роботи проводиться зовнішнє (поза кафедрою) рецензування фахівцями у відповідній області. Рецензентами повинні бути висококваліфіковані фахівці. В якості рецензентів можуть залучатися фахівці-практики та викладачі інших вузів.

Рецензент повинен бути ознайомлений з усіма вимогами, що пред'являються до дипломної роботи.

Рецензія оформляється в письмовому вигляді і містить аргументовані оцінки:

актуальності теми;

відповідність змісту завданням на його розробку;

правильності логічної структури;

ефективності та обґрунтованості проектних рішень;

 переваги і недоліки, відповідність її кваліфікаційним вимогам випускника за напрямом підготовки;

оформлення дипломної роботи.

У заключній частині рецензії даються висновки про повноту розробки теми, у відповідністі з поставленими завданнями, про теоретичний або практичне значення дипломної роботи, про можливу області використання її результатів Рецензент оцінює роботу за національною шкалою («відмінно», «добре», «задовільно», «незадовільно») і вказує можливість присвоєння студенту належної кваліфікації.

Обсяг рецензії на випускну кваліфікаційну роботу повинен складати 1 страніцу друкованого тексту. Підписана рецензія повинна бути представлена на кафедру, не пізніше, ніж за три дні до захисту дипломної роботи.

Рецензія може бути виконана на фірмовому бланку організації (місце роботи рецензента) і завірена печаткою організації, або печаткою відділу кадрів (загального відділу, канцелярії) з відміткою «підпис вірна». В разі

рецензування фахівцями інших кафедр факультету комп'ютерних наук на бланку встановленої форми (додаток Д).

На захист дипломної роботи в Екзаменаційну комісію можна додатково надати відзив провідної організації, на замовлення якої виконувалася дипломна робота. У відгуку має бути відзначена практична цінність отриманих результатів.

#### **6.3 Процедура проведення захисту**

Студент представляє дипломну роботу на розгляд Екзаменаційної Комісії. Комісія слухає доповідь дипломника про зміст роботи /10- 12 хвилин/, члени комісії задають питання та вислуховують відповіді дипломника / 10 хвилин/, виступ наукового керівника і відгук рецензента чи рецензентів /5 хвилин /. У ході дискусії (захисту) можуть виступити і члени комісії. У виступах керівника і рецензента підкреслюються переваги та недоліки представленої роботи, та дається її оцінка, яка враховується Екзаменаційною Комісією при виставленні підсумкової оцінки за дипломну роботу.

### **6.4 Критерії оцінки дипломної роботи**

Оцінка дипломної роботи визначається Екзаменаційною Комісією на закритому засіданні. Кожен член комісії виставляє дипломну оцінку та аргументує її. Критерії, за якими оцінюється дипломна робота: якість дипломної роботи (ступінь розробленості проблеми, новизна, обґрунтованість висновків тощо); логіка викладу під час захисту; аргументованість та точність відповідей на запитання і критичні зауваження.

Оцінка «*відмінно*» ставиться, якщо в результаті роботи досягнута мета і вирішені всі задачі дослідження. Робота виконана у відповідності з планом, має чітку структуру, написана грамотно, оформлена відповідно до вимог. Зроблена чітка, логічна доповідь, що відображає суть, зміст і

основні результати роботи. Наведений необхідний ілюстративний матеріал. Надані відповіді на запитання, що демонструють фундаментальні наукові та практичні знання студента.

Оцінка «*добре*» ставиться, якщо в результаті роботи досягнута мета і вирішені основні завдання дослідження. Робота відповідає плану, має зрозумілу структуру, достатньо логічно викладена, написана грамотно, оформлена відповідно до вимог. Однак аналіз проблеми, наведені підходи до вирішення задач або методи їх рішення та результати теоретичних і експериментальних досліджень описані недостатньо повно. Доповідь відображає суть і зміст роботи, але при її викладенні має місце деяка непослідовність. Ілюстративний матеріал недостатній. Надані неповні відповіді на поставлені запитання.

Оцінка «*задовільно*» ставиться, якщо робота не зовсім логічно побудована, мало відповідає плану, задачі дослідження вирішені не в повному обсязі. Робота носить здебільшого описувальний характер. Студент виявляє слабкість в розгорнутому розкритті аналізу проблеми, підходів до вирішення задач, методів їх вирішення. Висновки декларуються, але недостатньо аргументуються. Надані неповні відповіді на запитання.

Оцінка «*незадовільно*» ставиться, якщо робота не відповідає темі та плану роботи, не виконані вимоги до оформлення роботи, робота містить низку серйозних недоліків чи помилок. Висновки поверхневі та не аргументовані або відсутні. Студент не в змозі викласти суть роботи, відповісти на поставлені запитання.

Екзаменаційна Комісія також вирішує питання щодо рекомендації публікації результатів дипломної роботи, рекомендації до вступу в аспірантуру, участі у конкурсах проектів тощо.

У разі, якщо захист дипломної роботи визначається Екзаменаційною Комісією незадовільним, студент може за умов відповідного доопрацювання захищати її іншим разом (повторно).

#### **ПЕРЕЛІК ДЖЕРЕЛ ПОСИЛАННЯ**

- 1. Закон України «Про вищу освіду» 01.07.2014 №1556-VII. Редакція від 25.07.2018. // http://zakon4.rada.gov.ua/laws/show/1556-18. Дата звернення: 12.11.2018.
- 2. ДСТУ 8302:2015. Інформація та документація. Бібліографічне посилання. Загальні положення та правила складання / Нац. стандарт України. – Вид. офіц. – [Уведено вперше; чинний від 2016-07-01]. Київ : ДП «УкрНДНЦ», 2016. 17 с. // http://lib.pu.if.ua/files/dstu-8302-2015.pdf. Дата звернення: 12.11.2018.
- 3. ДСТУ ГОСТ 7.1:2006 Система стандартів з інформації бібліотечної та видавничої справи. Бібліографічний запис. Бібліографічний опис. Загальні вимоги та правила складання (ГОСТ 7.1—2003, IDT).
- 4. Положення про організацію освітнього процесу в Харківському національному університеті імені В. Н. Каразіна. [Чинний від 21-04- 2017]. // http://www.univer.kharkov.ua/ua/general/docs/files\_pol. Дата звернення: 12.11.2018.
- 5. Що вважаеться «проушенням академічної доброчестності» згідно зі законом України «Про освіту» // Вища освіта – портал. // https://www.facebook.com/vnzukr/posts. Дата звернення: 02.11.2018.
- 6. ДСТУ 3008:2015 Інформація та документація. Звіти у сфері науки і техніки. Структура та правила оформлювання. / Нац. стандарт України. – Вид. офіц. – [Уведено вперше; чинний від 2017-07-01]. Київ : ДП «УкрНДНЦ», 2016. 26 с.
- 7. Положення про порядок створення та організацію роботи Екзаменаційної комісії для атестації здобувачів вищої освіти, які отримують ступінь бакалавра , магістра (освітньо-кваліфікаційний рівень бакалавра, спеціаліста, магістра) в Харківському національному університеті імені В. Н. Каразіна. [Чинний від 18-04-2017]. //

http://www.univer.kharkov.ua/docs/work/polozhennya-ekzamen-komicia-2.pdf. Дата звернення: 12.11.2018.

- 8. Порядок проведення перевірки наукових праць, навчальних видань та дипломних робіт (проектів) працівників та здобувачів вищої освіти на наявність запозичень з інших документів. [Чинний від 18-05-2018]. // http://www.univer.kharkov.ua/images/perevirka-praci.pdf. Дата звернення: 12.11.2018.
- 9. Положення про систему запобігання та виявлення академічного плагіату у наукових та навчальних працях працівників і здобувачів вищої освіти Харківського національного університету імені В. Н. Каразіна. [Чинний від 14-05-2015] // http://www.univer.kharkov.ua/docs/ antiplagiat\_nakaz\_polozhennya.pdf. Дата звернення: 12.11.2018.

# **ДОДАТОК А ФОРМА ТИТУЛЬНОЇ СТОРІНКИ ЗВІТУ**

Міністерство освіти і науки України Харківський національний університет імені В.Н. Каразіна Факультет комп'ютерних наук

Рекомендовано до захисту:

протокол засідання кафедри

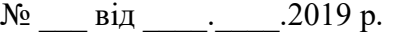

Завідувач кафедри \_\_\_\_\_\_\_\_\_

 $\frac{1}{2}$  ,  $\frac{1}{2}$  ,  $\frac{1$ 

( підпис) (прізвище та ініціали)

# **Пояснювальна записка**

до дипломної роботи бакалавра

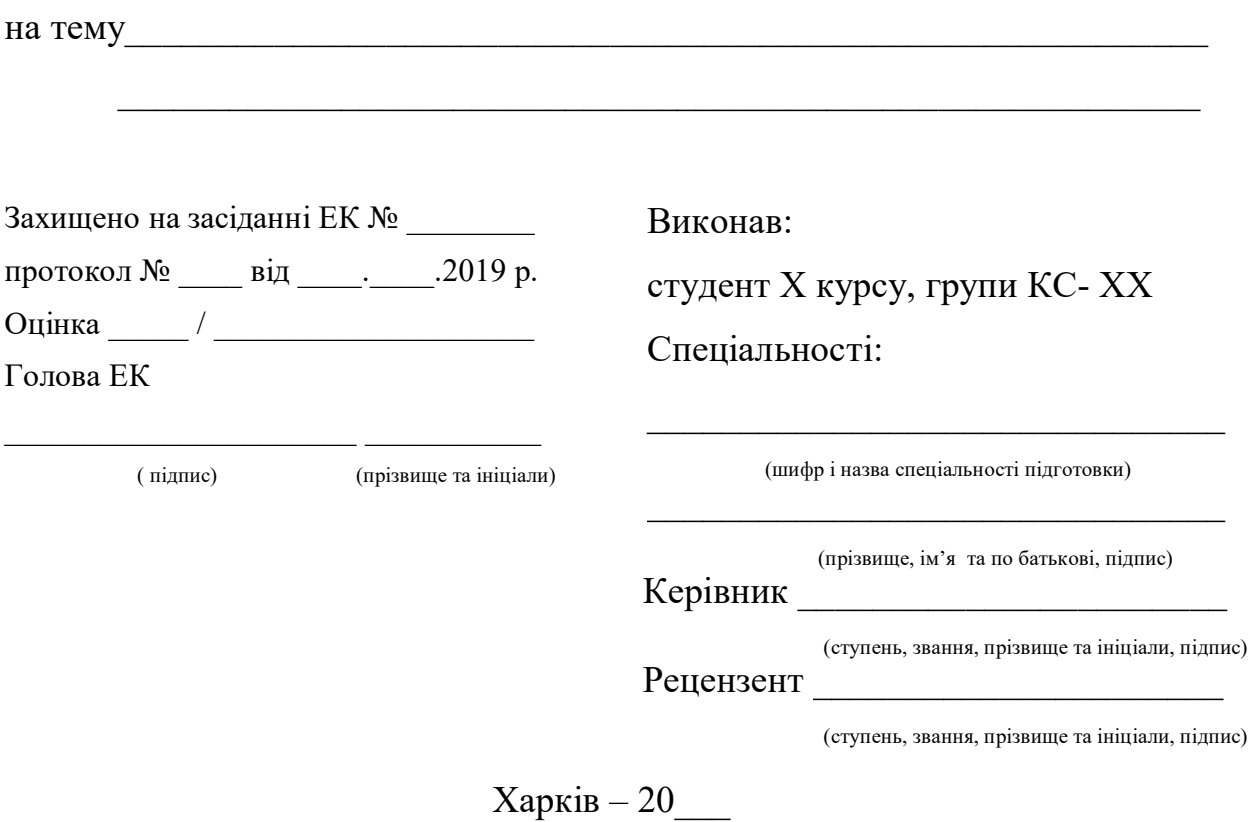

## **ДОДАТОК Б**

# **ПРИКЛАД ЗМІСТУ ПОЯСНЮВАЛЬНОЇ ЗАПИСКИ**

Для дипломної роботи бакалавра на тему «Підвищення якості програмного забезпечення за допомогою впровадження фреймворка автоматизованого тестування на проекті» може бути рекомендовано наступний зміст.

### **ЗМІСТ**

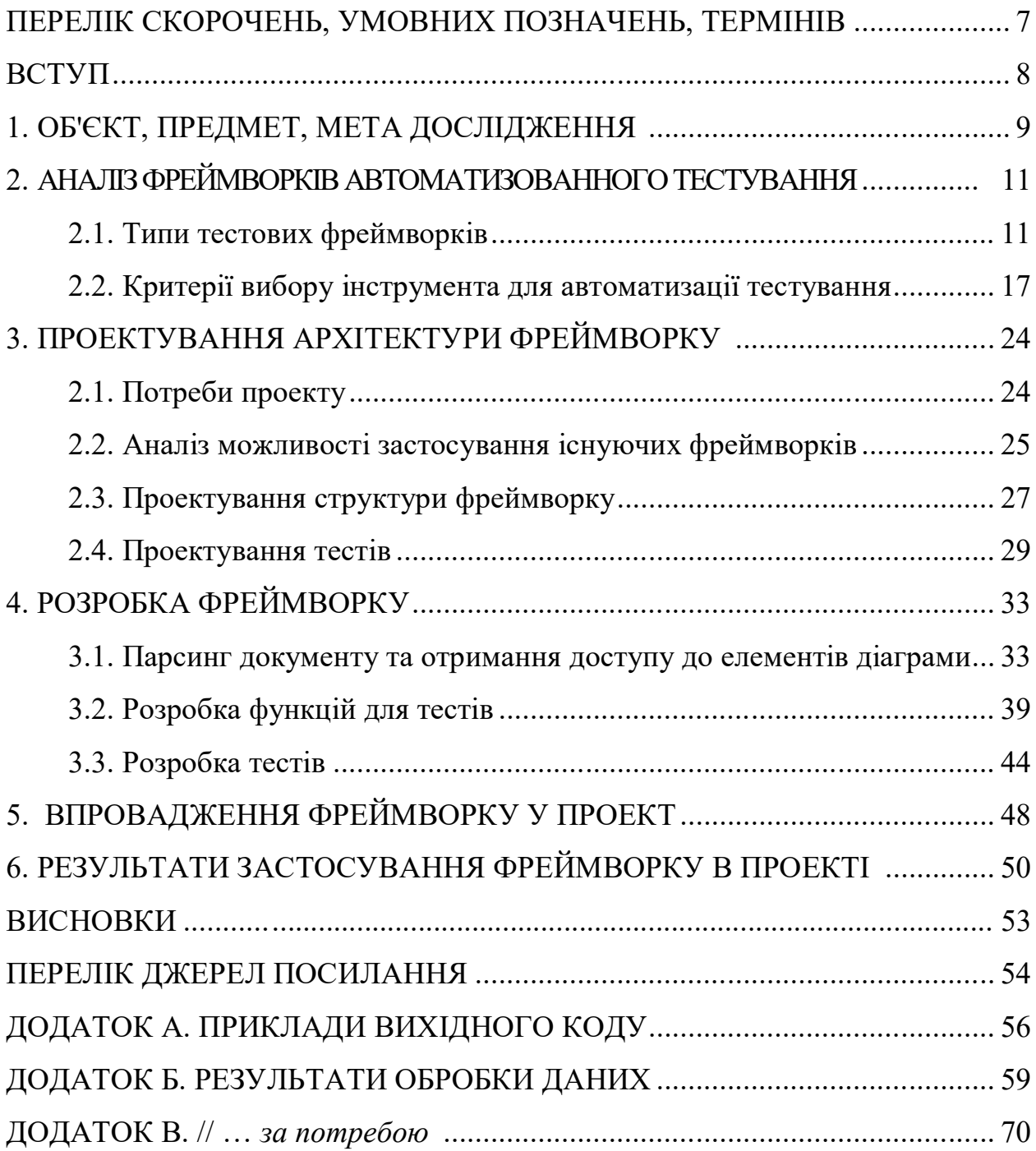

## **ДОДАТОК В**

## **ПРИКЛАДИ ОФОРМЛЕННЯ ДЖЕРЕЛ ПОСИЛАННЯ**

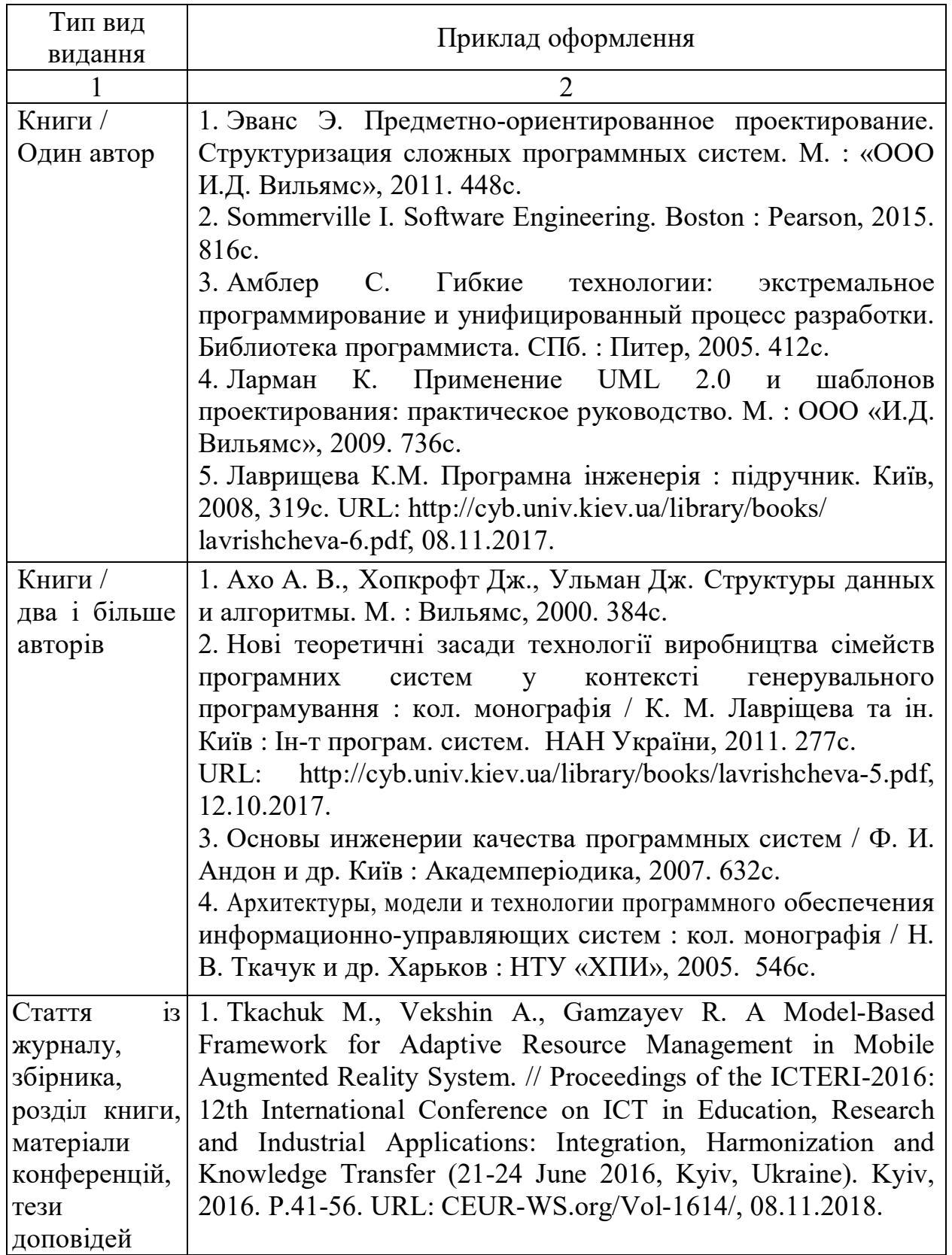

Таблиця В.1 - Приклади оформлення джерел посилання

Продовження таблиці В.1

|              | $\overline{2}$                                                                                                    |
|--------------|----------------------------------------------------------------------------------------------------|
|              | 2. Tkachuk M., Vekshin A., Gamzayev R., Tkachuk A. An<br>Integrated Approach to Evaluation of Domain Modeling<br>Methods and Tools for Improvement of Code Reusability in<br>Software Development // INFORMATIK 2016 : Lecture Notes<br>in Informatics. Bonn: Kollen Druck+Verlag GmbH, 2016. Vol.<br>P-259. P. 143-156. URL: https://subs.emis.de/LNI/Proceedings/<br>Proceedings259/143.pdf, 16.04.2013.<br>3. Tkachuk N., Sokol V., Glukhovtsova K. An Integrated<br>IT-Service<br>Development Framework<br>for Advanced<br>Management: Proof-of-Concept Project in Universities Domain<br>// V. Ermolaev et al. (Eds.): ICTERI 2013: Revised Selected<br>Papers, Series title: Communications in Computer and<br>Information Science. Berlin: Springer-Verlag Heidelberg,<br>2013. Vol. 412. P. 50-69. |
| Законодавчий | 1. Про видавничу справу: Закон України від 05.06.2007 No                                                                                                    |
| матеріал     | 318/97-ВР. Київ: Парламентське видавництво, 2015. 24 с.                                                                                                    |
|              | 2. ДСТУ 8302:2015. Інформація та документація.                                                                                                    |
|              | Бібліографічне посилання. Загальні положення та правила<br>складання / Нац. стандарт України. - Вид. офіц. - [Уведено                                                                                                    |
|              | вперше; чинний від 2016-07-01]. Київ: ДП «УкрНДНЦ»,<br>2016. 17 c. URL: http://lib.pu.if.ua/files/dstu-8302-2015.pdf,<br>12.11.2018.                                                                                                    |
| Правила      | 1. Правила пожежної безпеки в Україні. Затв. Мін-вом                                                                                                    |
|              | внутріш. справ України 30.12.2014. Чинний від 10.04.2015.<br>Київ: Техніка, 2003. 157 с.                                                                                                    |
| Окремий      | 1. ДСТУ 3017-2015. Видання. Основні види. Терміни та                                                                                                    |
| стандарт     | визначення. Київ, 2016. 42с.                                                                                                    |
|              | 2. ДСТУ ISO 9001: 2001. Системи управління якістю.<br>[Чинний від 2001-06-27]. Київ, 2001. 24с.                                                                                                    |
| Каталоги     | 1. Межгосударственные стандарты: каталог: в 6 т. / [сост.                                                                                                    |
|              | Ковалева И. В., Павлюкова В. А.; ред. Иванов В. Л]. Львов:                                                                                                    |
|              | НТЦ "Леонорм-стандарт", 2007. Т. 5. 264 с.                                                                                                    |
| Автореферат  | 1. Мартінкус І.О. Інформаційна технологія розробки лінійок                                                                                                    |
| дисертації   | програмних продуктів на основі методів та засобів                                                                                                    |
|              | доменного моделювання: автореф. дис. канд. техн. наук.                                                                                                    |
|              | Харків, 2017. 20с.                                                                                                    |
|              | 2. Нгуен Ші Данг. Моделювання і прогнозування<br>макроекономічних показників в<br>системі підтримки                                                                                                    |
|              | прийняття рішень управління державними фінансами :                                                                                                    |
|              | автореф. дис. канд. техн. наук. Київ, 2007. 20 с.                                                                                                    |

Закінчення таблиці В.1

| Електронні   | 1. Наукові публікації і видавнича діяльність НАН України.         |  |  |
|--------------|-------------------------------------------------------------------|--|--|
| ресурси      | Київ, 2007. URL: http://www.nas.gov.ua/publications.<br>Дата      |  |  |
| віддаленного | звернення: 19.03.2014.                                            |  |  |
| доступу /    | 2. Object Management Group. Needham, Massachusetts, USA,          |  |  |
| Опис резурсу | 2018. URL: https://www.omg.org/ (Last accessed: 08.11.2018).      |  |  |
| загалом      | 3. Conferences and Meetings on Software Engineering. URL:         |  |  |
|              | http://www.conference-service.com/conferences/software-           |  |  |
|              | engineering.html. Дата звернення: 08.11.2018.                     |  |  |
| Електронні   | 1. Лаврищева К.М. Програмна інженерія: підручник. //              |  |  |
| ресурси      | Факультет комп'ютерних наук та кібернетики Київського             |  |  |
| віддаленного | національного університету імені Тарса Шевченка. URL:             |  |  |
| доступу /    | http://cyb.univ.kiev.ua/library/books/lavrishcheva-6.pdf.<br>Дата |  |  |
| Опис частини | звернення: 08.11.2017.                                            |  |  |
| pecypcy      | 2. Кулямин В. В. Технологии<br>программирования.                  |  |  |
|              | Компонентный подход // Институт системного                        |  |  |
|              | Иванникова PAH URL:<br>программирования им. В.П.                  |  |  |
|              | http://panda.ispras.ru/~RedVerst/RedVerst/Lectures%20and%         |  |  |
|              | 20training%20courses/Software%20Development%20Technolo            |  |  |
|              | gies/All.pdf. Дата звернення: 08.11.2017.                         |  |  |
|              | 3. MaGIc2laNTern Простым языком об http // habr.<br>URL:          |  |  |
|              | https://habrahabr.ru/post/215117, 11.11.2018.                     |  |  |
|              | 4. Hypertext Transfer Protocol - HTTP/1.1 / R. Fielding etc. //   |  |  |
|              | IETF Documents. URL: https://tools.ietf.org/html/rfc2616. Дата    |  |  |
|              | звернення: 11.11.2018.                                            |  |  |

## **ДОДАТОК Г**

## **БЛАНК ЗАВДАННЯ НА ДИПЛОМНУ РОБОТУ**

## МІНІСТЕРСТВО ОСВІТИ І НАУКИ УКРАЇНИ

## Харківський національний університет імені В.Н.Каразіна

Факультет \_\_\_\_\_\_\_\_\_\_\_\_ Кафедра Рівень вищої освіти (освітньо-кваліфікаційний рівень) **\_\_\_\_\_\_\_\_\_\_\_\_** Напрям підготовки **\_\_\_\_\_\_\_\_\_\_\_\_** Спеціальність \_\_\_\_\_\_\_\_\_\_\_\_

#### **ЗАТВЕРДЖУЮ**

#### **Завідувач кафедри**

**\_\_\_\_\_\_\_\_\_ \_\_\_\_\_\_\_\_\_\_\_\_** підпис ініціали, прізвище

" $\frac{1}{20}$  року

## **З А В Д А Н Н Я НА ДИПЛОМНУ РОБОТУ (ПРОЕКТ)**

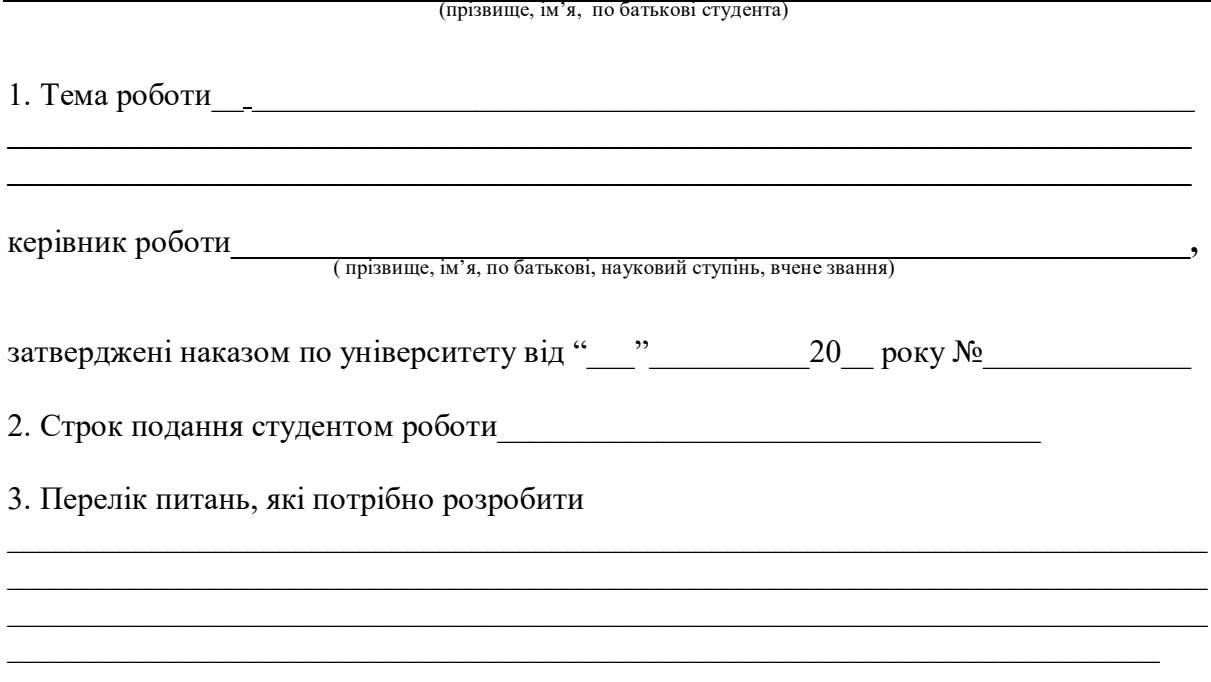

## 4. План роботи

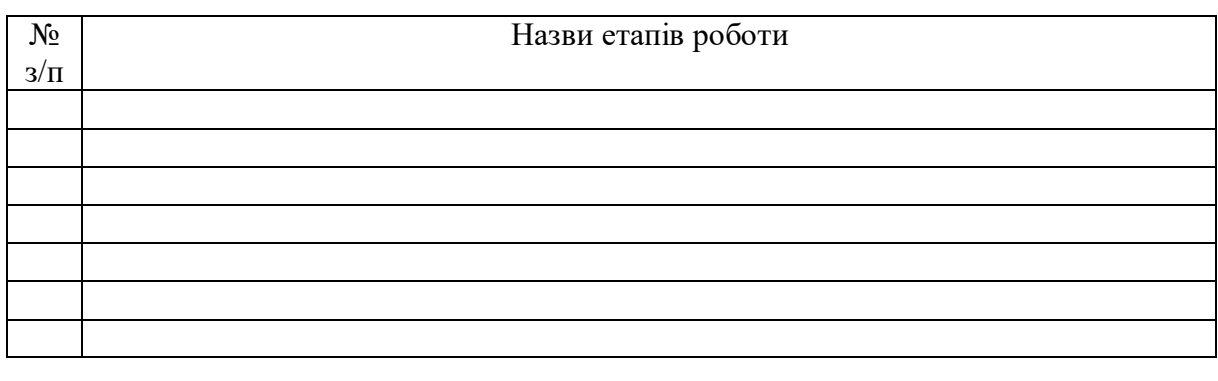

5. Дата видачі завдання\_\_\_\_\_\_\_\_\_**\_\_\_\_\_\_\_\_\_\_\_\_\_\_\_\_\_\_\_\_\_\_\_\_\_\_\_\_\_\_\_\_\_\_\_\_\_\_\_\_\_\_**

**Студент \_\_\_\_\_\_\_\_\_\_\_\_\_ \_\_\_\_\_\_\_\_\_\_\_\_\_\_\_\_**

ініціали, прізвище

**Керівник роботи \_\_\_\_\_\_\_\_\_\_\_\_\_ \_\_\_\_\_\_\_\_\_\_\_\_\_\_\_\_**

ініціали, прізвище

# **ДОДАТОК Д БЛАНК ВІДГУКА**

## **МІНІСТЕРСТВО ОСВІТИ І НАУКИ УКРАЇНИ**

## **Харківський національний університет імені В.Н.Каразіна**

Факультет комп'ютерних наук

Кафедра \_\_\_\_\_\_\_\_\_\_\_\_\_\_\_\_\_\_\_\_\_\_\_\_\_\_\_

**ВІДГУК керівника на дипломну роботу**

\_\_\_\_\_\_\_\_\_\_\_\_\_\_\_\_\_\_\_\_\_\_\_\_\_\_\_\_\_\_\_\_\_\_\_\_\_\_\_\_\_\_\_\_\_\_\_\_\_\_\_\_\_\_\_\_\_\_\_\_\_\_\_\_\_\_\_\_\_\_\_\_\_\_\_ (П.І.Б. студента) \_\_\_\_\_\_\_\_\_\_\_\_\_\_\_\_\_\_\_\_\_\_\_\_\_\_\_\_\_\_\_\_\_\_\_\_\_\_\_\_\_\_\_\_\_\_\_\_\_\_\_\_\_\_\_\_\_\_\_\_\_\_\_\_\_\_\_\_\_\_\_\_\_\_\_

(найменування теми за наказом)

представленої до захисту по спеціальності

\_\_\_\_\_\_\_\_\_\_\_\_\_\_\_\_\_\_\_\_\_\_\_\_\_\_\_\_\_\_\_\_\_\_\_\_\_\_\_\_\_\_\_\_\_\_\_\_\_\_\_\_\_\_\_\_\_\_\_\_\_\_\_\_\_\_\_\_\_\_\_\_\_\_\_ (код і найменування спеціальності)

\_\_\_\_\_\_\_\_\_\_\_\_\_\_\_\_\_\_\_\_\_\_\_\_\_\_\_\_\_\_\_\_\_\_\_\_\_\_\_\_\_\_\_\_\_\_\_\_\_\_\_\_\_\_\_\_\_\_\_\_\_\_\_\_\_\_\_\_\_\_\_\_\_\_\_ (найменування програми / спеціалізації)

Текст відгука

Посада, вчений ступень/звання

(при наявності)

(прізвище та ініціали)

« $\rightarrow$  20 г.

 $\mathcal{L}_\text{max}$  . The set of the set of the set of the set of the set of the set of the set of the set of the set of the set of the set of the set of the set of the set of the set of the set of the set of the set of the set (підпис)

# **ДОДАТОК Е БЛАНК РЕЦЕНЗІЇ**

### **РЕЦЕНЗІЯ**

### **на дипломну роботу**

\_\_\_\_\_\_\_\_\_\_\_\_\_\_\_\_\_\_\_\_\_\_\_\_\_\_\_\_\_\_\_\_\_\_\_\_\_\_\_\_\_\_\_\_\_\_\_\_\_\_\_\_\_\_\_\_\_\_\_\_\_\_\_\_\_\_\_\_\_\_\_\_\_\_\_ (П.І.Б. студента)

\_\_\_\_\_\_\_\_\_\_\_\_\_\_\_\_\_\_\_\_\_\_\_\_\_\_\_\_\_\_\_\_\_\_\_\_\_\_\_\_\_\_\_\_\_\_\_\_\_\_\_\_\_\_\_\_\_\_\_\_\_\_\_\_\_\_\_\_\_\_\_\_\_\_\_ (найменування теми за наказом)

### представленої до захисту по спеціальності

\_\_\_\_\_\_\_\_\_\_\_\_\_\_\_\_\_\_\_\_\_\_\_\_\_\_\_\_\_\_\_\_\_\_\_\_\_\_\_\_\_\_\_\_\_\_\_\_\_\_\_\_\_\_\_\_\_\_\_\_\_\_\_\_\_\_\_\_\_\_\_\_\_\_\_ (код і найменування / спеціальності)

\_\_\_\_\_\_\_\_\_\_\_\_\_\_\_\_\_\_\_\_\_\_\_\_\_\_\_\_\_\_\_\_\_\_\_\_\_\_\_\_\_\_\_\_\_\_\_\_\_\_\_\_\_\_\_\_\_\_\_\_\_\_\_\_\_\_\_\_\_\_\_\_\_\_\_ (найменування програми / спеціалізації)

Текст рецензії

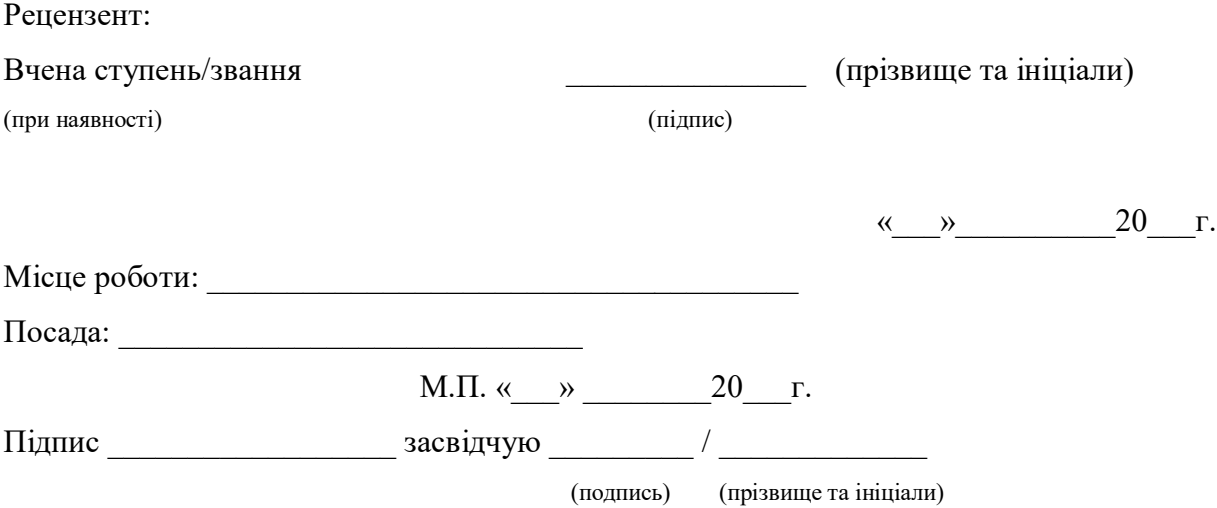